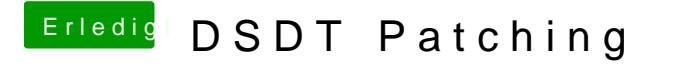

Beitrag von DonBronko vom 17. November 2018, 20:06

Hi, du musst einfach nur die Firmware Errors in den ersten Zeilen ausklamme